Ниже представлена нерабочая схема сети одного офиса и ЦОДа с двумя серверами. Вам необходимо донастроить данную схему, чтобы сеть стала полностью работоспособной. Также помните про безопасность в сети - не открывайте межсетевой экран всем пользователям интернета до серверов, находящихся в ЦОД.

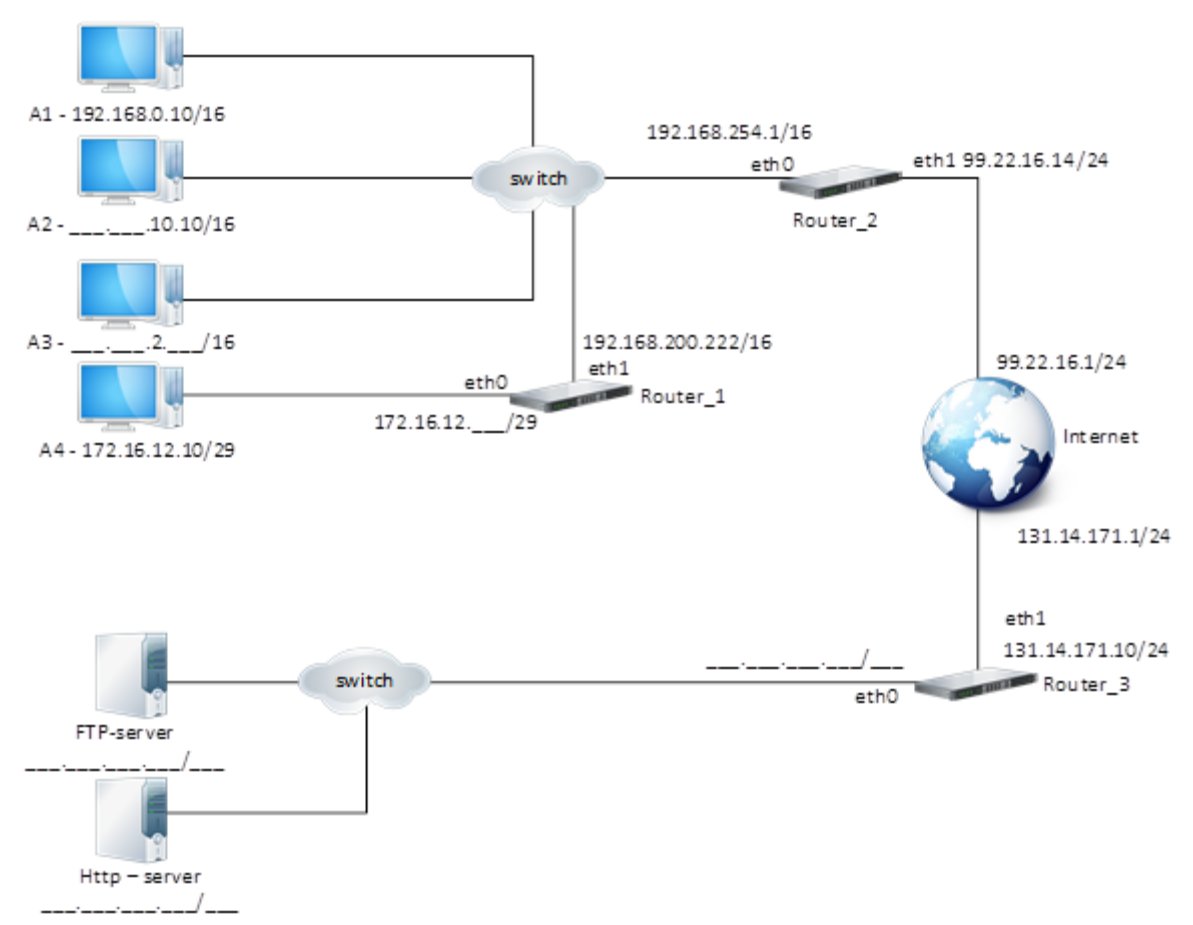

Рис. 1. Схема сети ЦОД

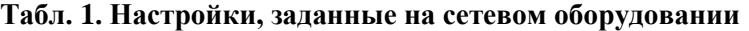

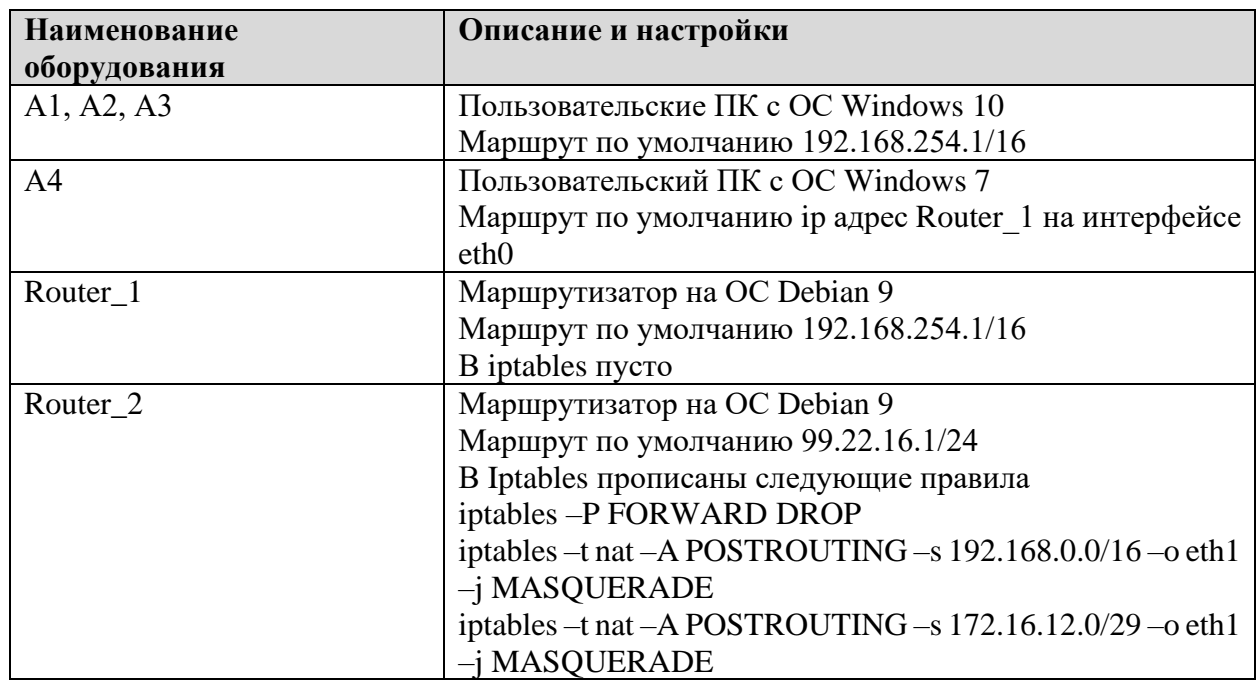

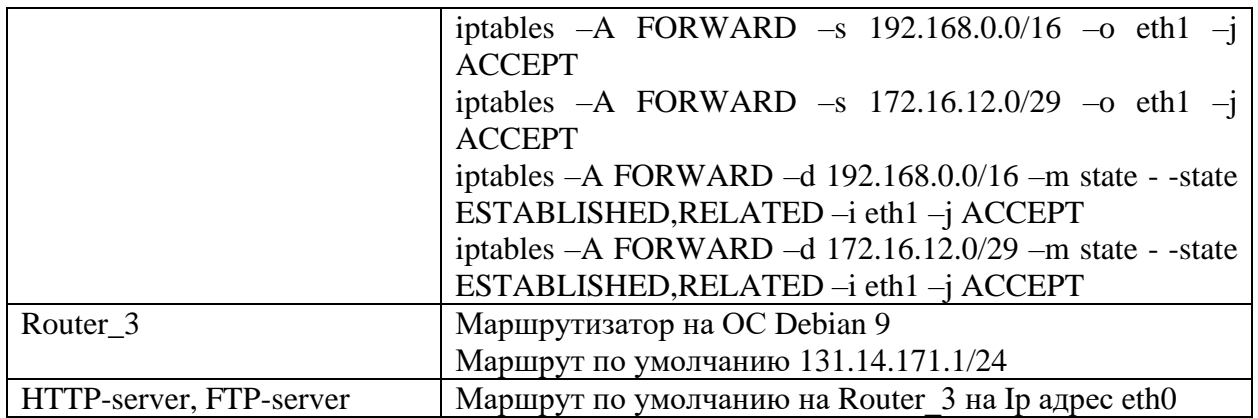

**Задание**: необходимо задать следующие настройки

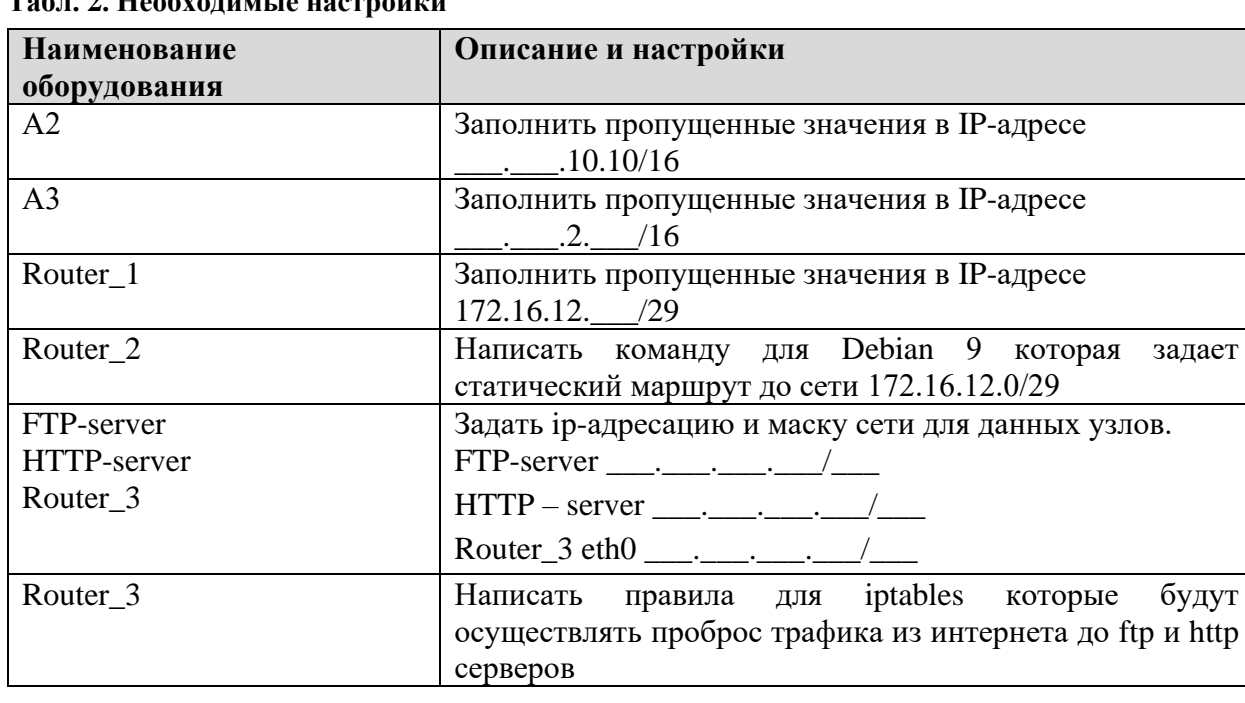

**Табл. 2. Необходимые настройки**

2.

Ниже представлена схема соединения офисной сети филиала с головным офисом с использованием site-to-site VPN. Часть настроек некорректны, что препятствует сетевому взаимодействию между хостами сетей. Вам нужно найти сделанные ошибки.

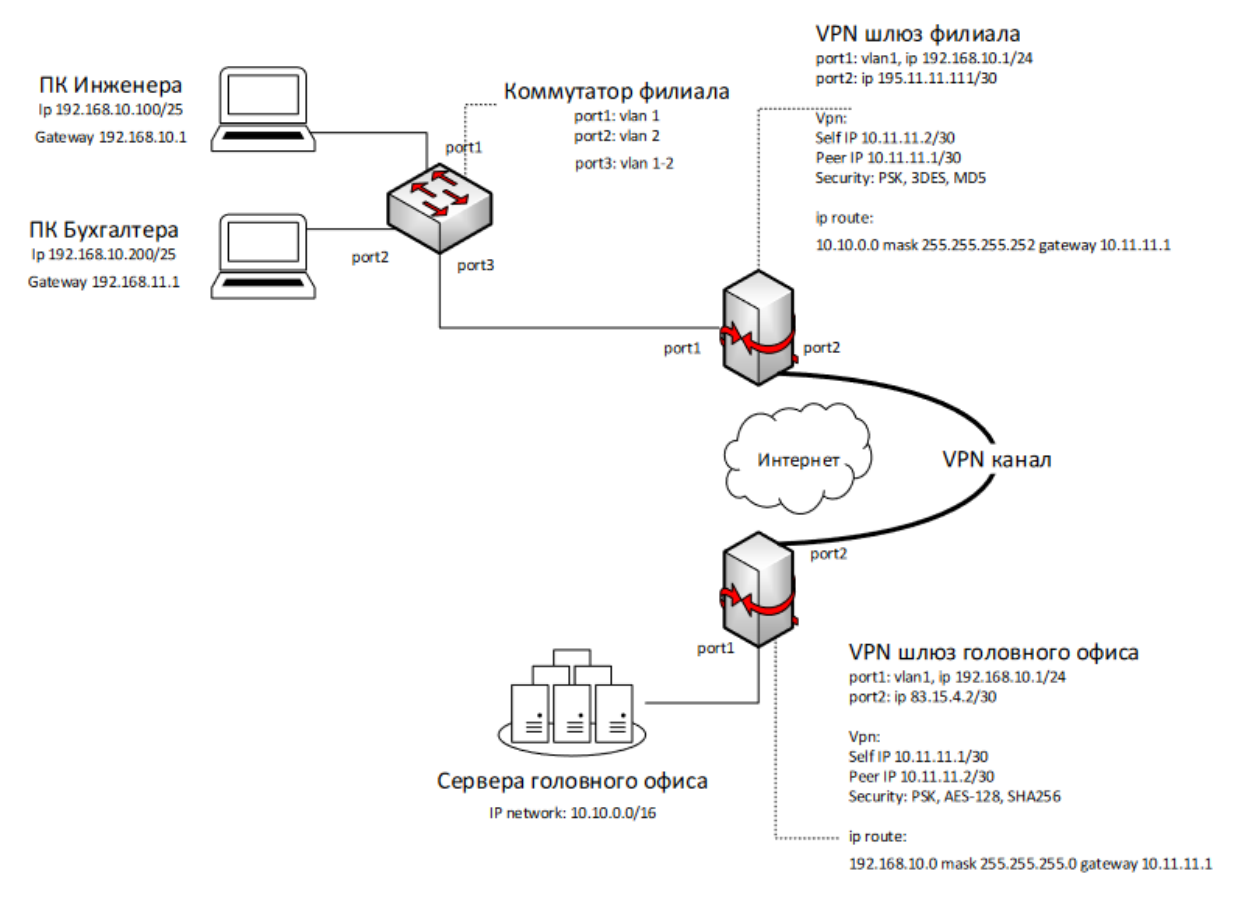

Рис. 2. Схема соединения офисной сети